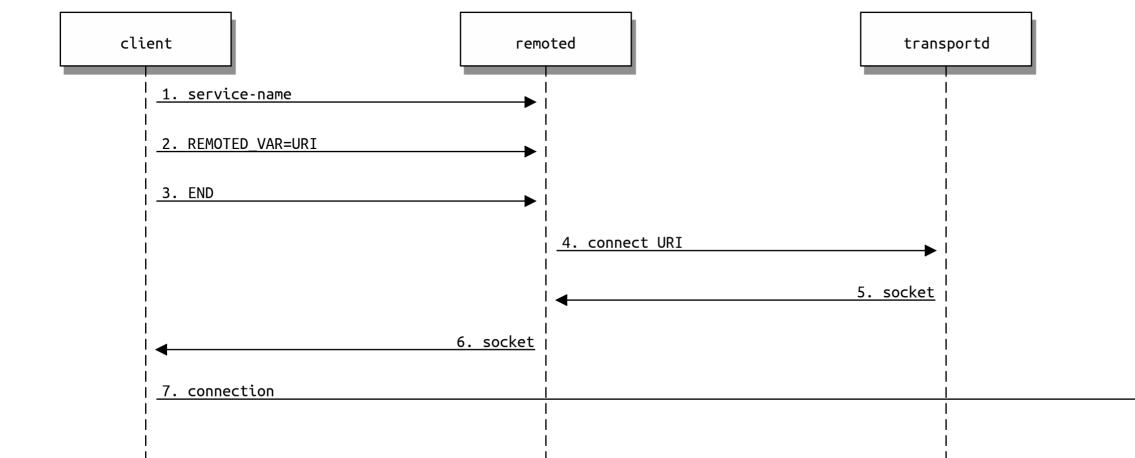

## service